# **Week 6: Lecture A Harnessing I**

## Monday, February 12, 2024

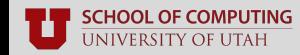

## **Recap: Key Dates**

- **Feb. 12 Lab 3 released**
- **Feb. 14 Lab 2 due**
- **Feb. 19** No class (President's Day)
- **Feb. 28 Lab 3 due**
- **Feb. 28 5-minute project proposals**
- **Mar. 04 & 06** No class (Spring Break)
- **Apr. 17 & 22 Final project presentations**

#### cs.utah.edu/~snagy/courses/cs5963/schedule

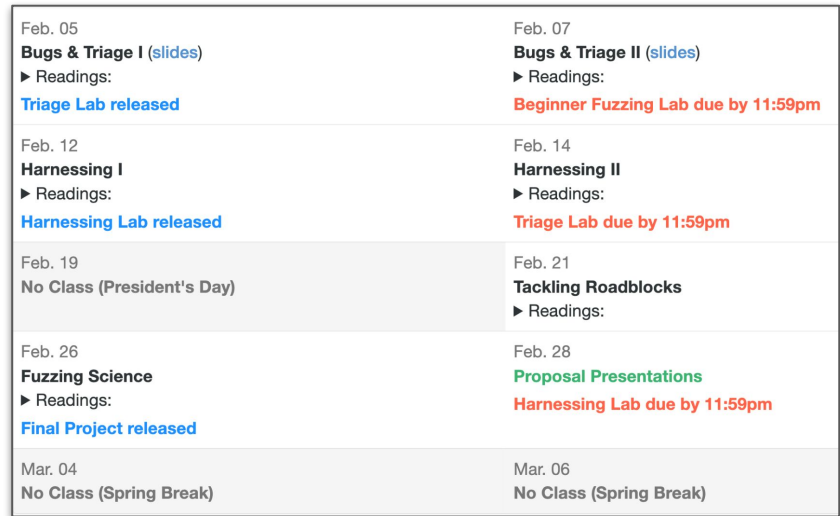

## **Recap: Lab 2 Overview**

- **Assignment:** learn how to use AddressSanitizer (ASAN)
	- Read its documentation in **<https://clang.llvm.org/docs/AddressSanitizer.html>**

#### ■ **Replay the crashes you found in Lab 1 on an ASAN-instrumented binary**

- Collect information on each crash
- What do you observe?

#### ■ **Deliverable: a 1–3 page report** detailing your findings

■ Feel free to make it your own (e.g., pictures, text, etc.)

#### ■ **Linux environments are recommended**

■ Use a VM if you don't have one!

## **Recap: Lab 2 Tips**

#### **Re-run crashes on the ASAN instrumented binary**

- Use Python to script collection of ASAN outputs
- Do string post-processing to collect error types, crashing source line, etc.
- Group and deduplicate crashes as you see fit

#### ■ **Didn't find any crashes in Lab 1?**

- Try fuzzing fuzzgoat from **<https://github.com/fuzzstati0n/fuzzgoat>**
- Should yield **lots** of crashes quickly

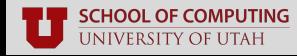

## **Questions?**

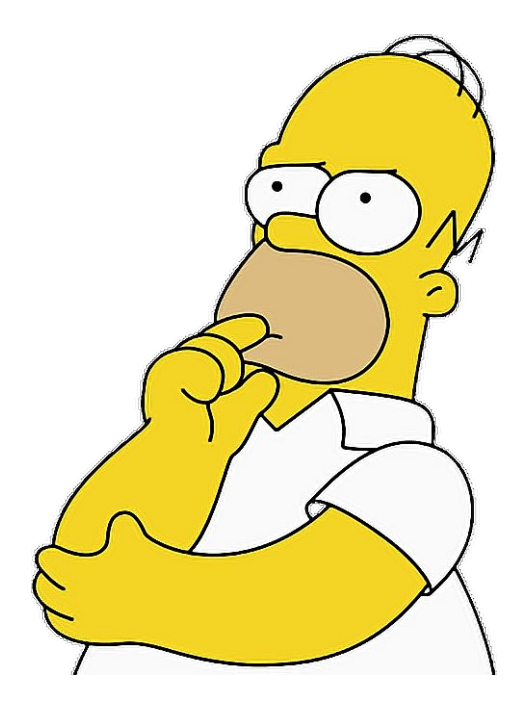

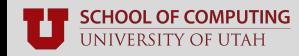

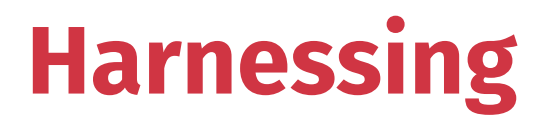

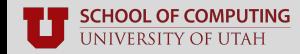

## **Recap: Coverage-guided Fuzzing**

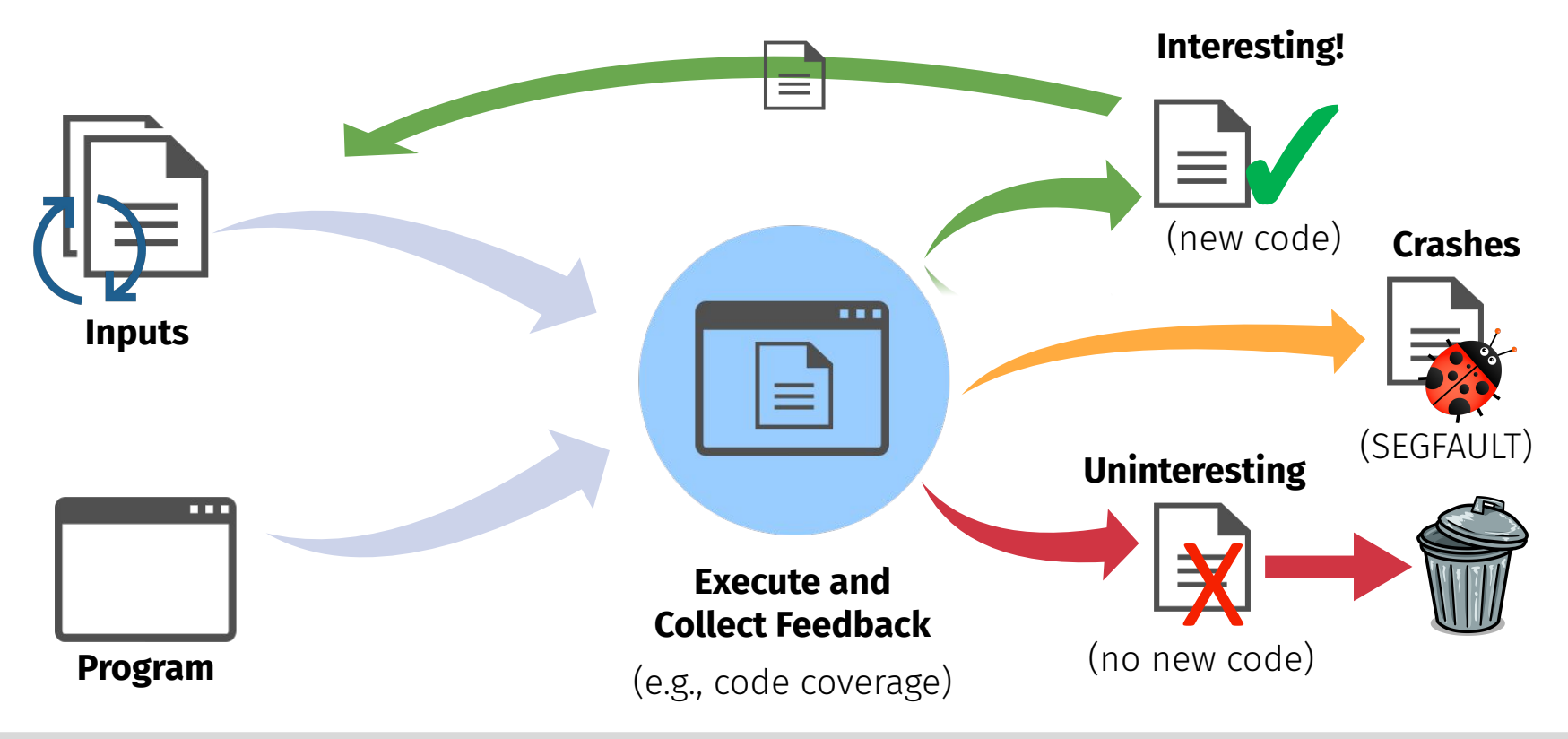

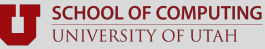

Stefan Nagy

## **Recap: Coverage-guided Fuzzing**

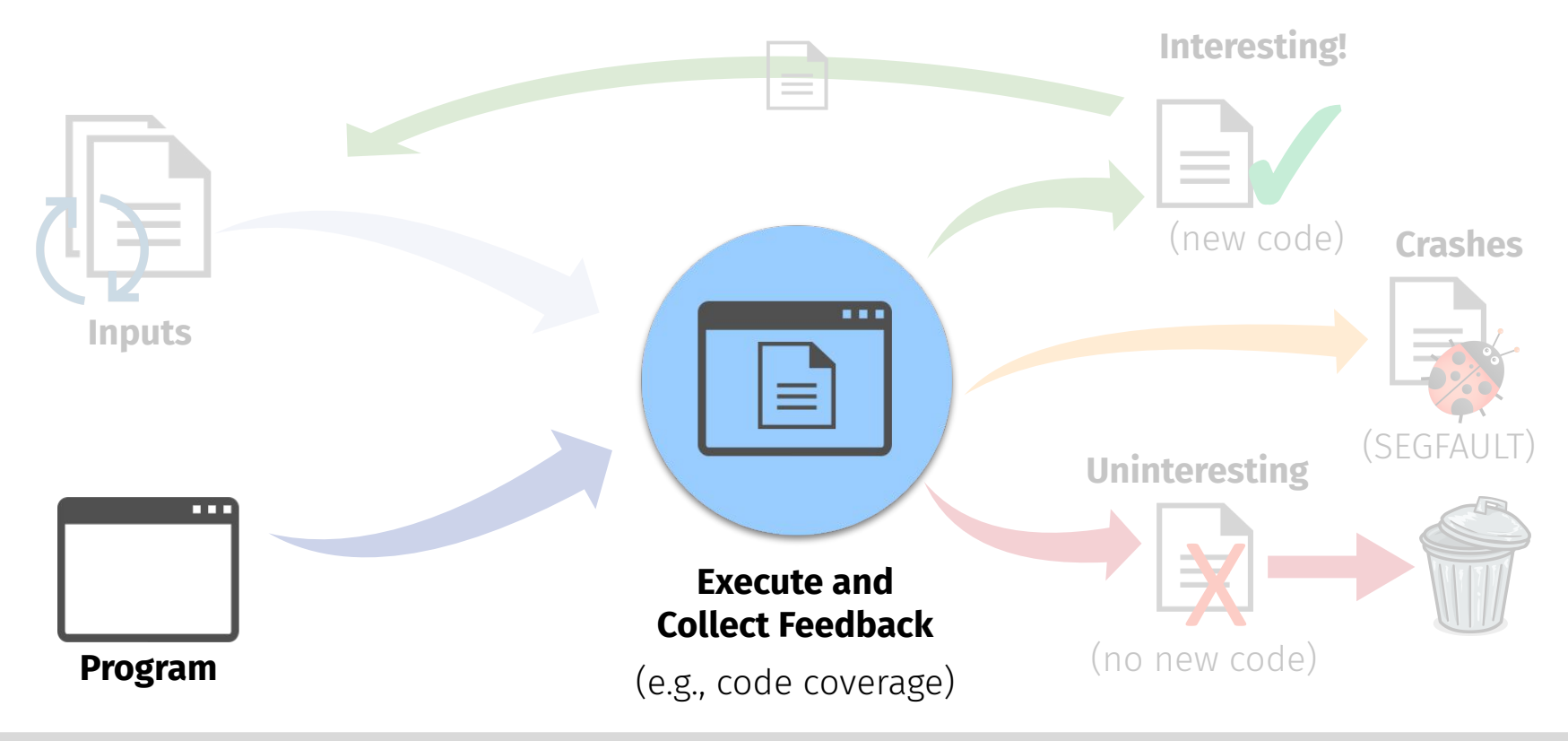

## **Harnessing**

#### ■ **Definition:** making a program **fuzzable**

- Pass input data to a program's core logic
- Skip functionality we don't care about
- Drop-in integration with fuzzers (e.g., AFL)

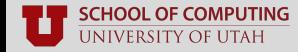

## **Harnessing**

#### ■ **Definition:** making a program **fuzzable**

- Pass input data to a program's core logic
- Skip functionality we don't care about
- Drop-in integration with fuzzers (e.g., AFL)

#### ■ **Types of harnesses**

- Target a **single** function (libFuzzer-style)
- Target **many** functions (AFL-style)

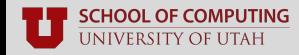

## **Harnessing**

#### ■ **Definition:** making a program **fuzzable**

- Pass input data to a program's core logic
- Skip functionality we don't care about
- Drop-in integration with fuzzers (e.g., AFL)

#### ■ **Types of harnesses**

- Target a **single** function (libFuzzer-style)
- Target **many** functions (AFL-style)

#### **One of the most important (and difficult) parts of fuzzing**

- Lots of domain expertise
- Automating still an open problem

## **What makes a good harness?**

- **Speed:** avoid re-executing uninteresting code
	- GUI initialization
	- Server/client setup routines
	- Weird developer-added obstacles
	- **Cycles are precious—don't waste them!**

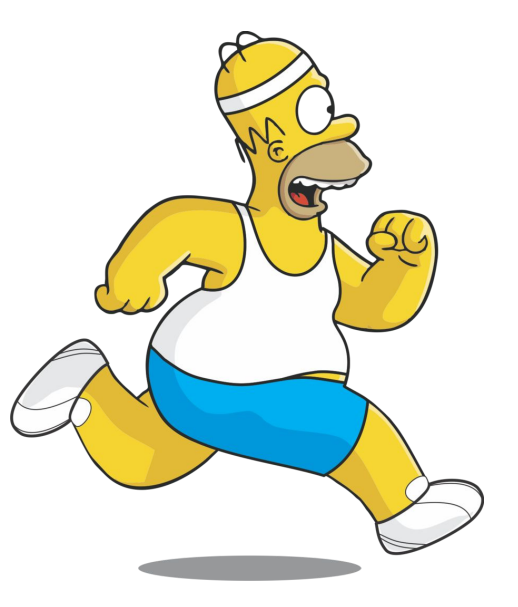

## **What makes a good harness?**

#### **Coverage:** invoke interesting parts of the code

- Higher coverage = more thorough testing
- Test hard-to-reach functionality
- Measure and improve harnesses
- **Coverage blindspots = missed bugs!**

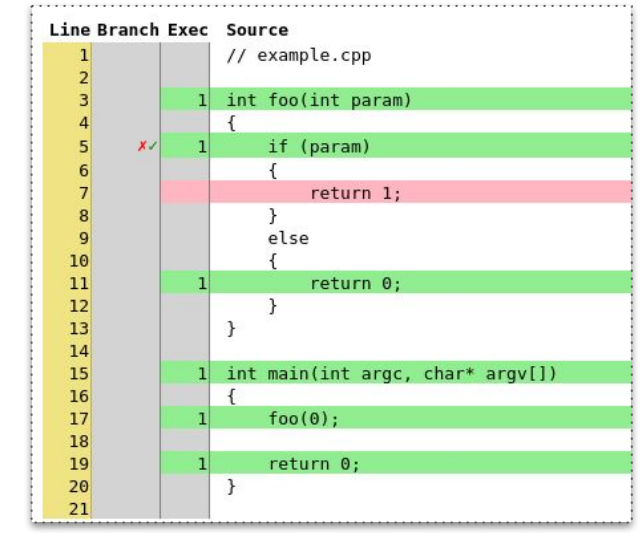

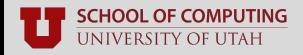

## **What makes a good harness?**

- **Correctness:** reset necessary program state
	- Global variable state
	- Stack state
	- Heap state
	- **State errors = false positive crashes!**

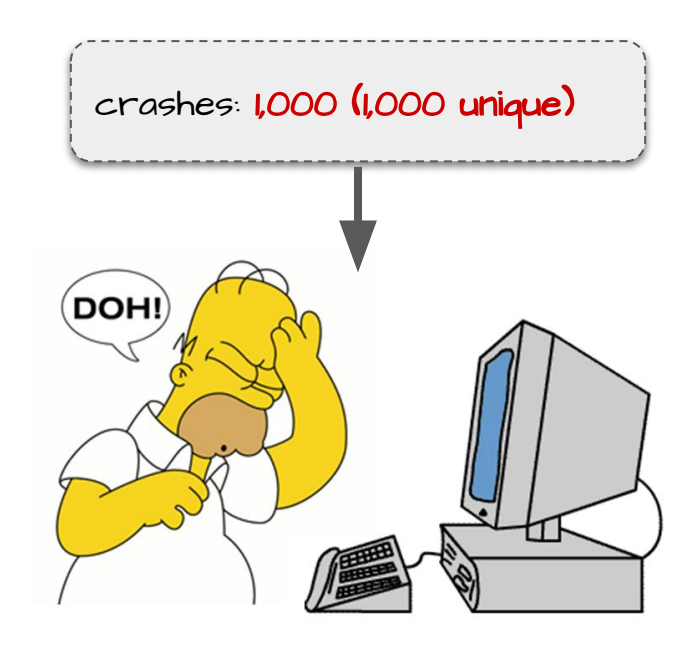

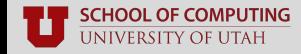

## **Harnessing Open- vs. Closed-source Code**

### **Open Source:**

- **Publicly-available source codebase**
- Achieves security by *transparency*

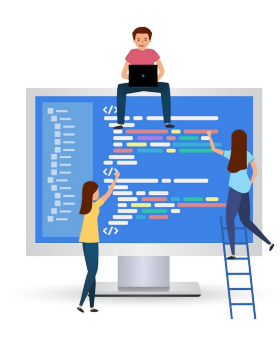

▪ **Generally easy to harness**

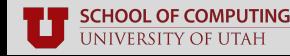

## **Harnessing Open- vs. Closed-source Code**

- Publicly-available source codebase
- Achieves security by *transparency*

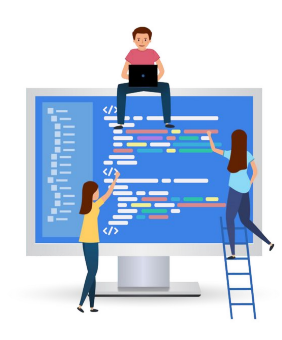

▪ **Generally easy to harness**

## **Open Source: Closed Source:**

- Distributed as a precompiled binary
- Opaque to *everyone* but its developer

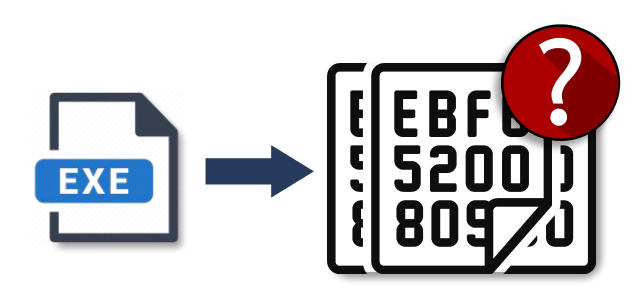

**Far more difficult to harness** 

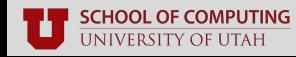

## **Basic Harnessing**

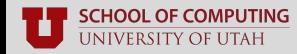

■ **AFL:** program takes **command-line** input

./TargetBinary [arguments] @@

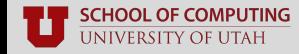

- **AFL:** program takes **command-line** input
	- Load, send, and store input data as **files**

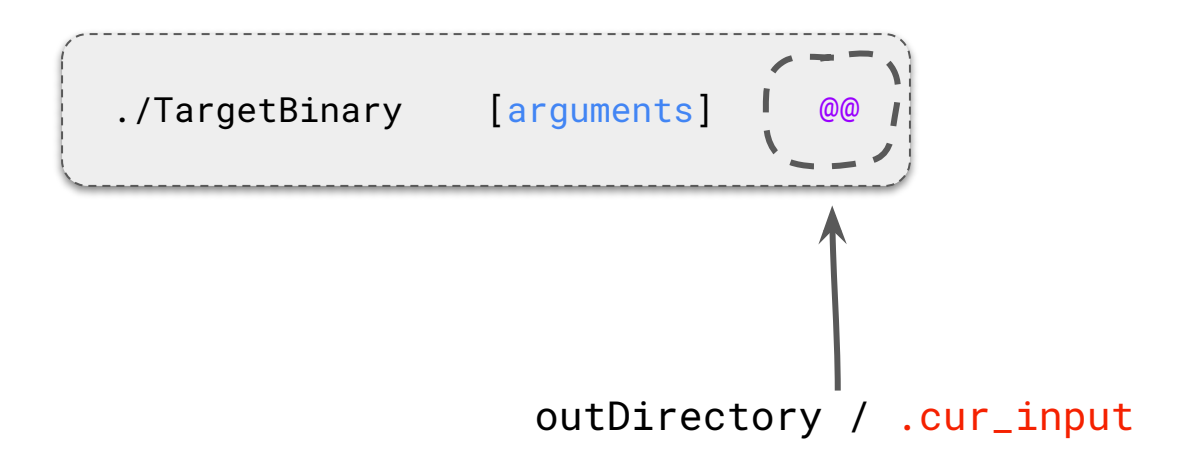

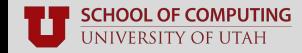

■ **libFuzzer:** inputs as **buffered data**

int LLVMFuzzerTestOneInput (const char \*Data, long Size) { }

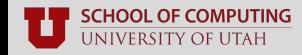

#### ■ **libFuzzer:** inputs as **buffered data**

■ Fuzzer alters **Data** and **Size** objects

```
int LLVMFuzzerTestOneInput (const char *Data, long Size) {
   DoSomethingInterestingWithMyAPI (Data, Size);
   return 0;
}
```
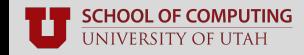

## **So what's the difference?**

**AFL:** program takes **command-line** input

./TargetBinary [arguments] @@

■ **libFuzzer:** inputs as **buffered data**

```
int LLVMFuzzerTestOneInput (const char *Data, long Size) {
   DoSomethingInterestingWithMyAPI (Data, Size);
   return 0;
}
```
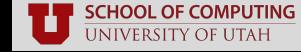

## **APIs vs Applications**

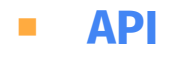

■ **???**

#### ■ **Application**

■ **???**

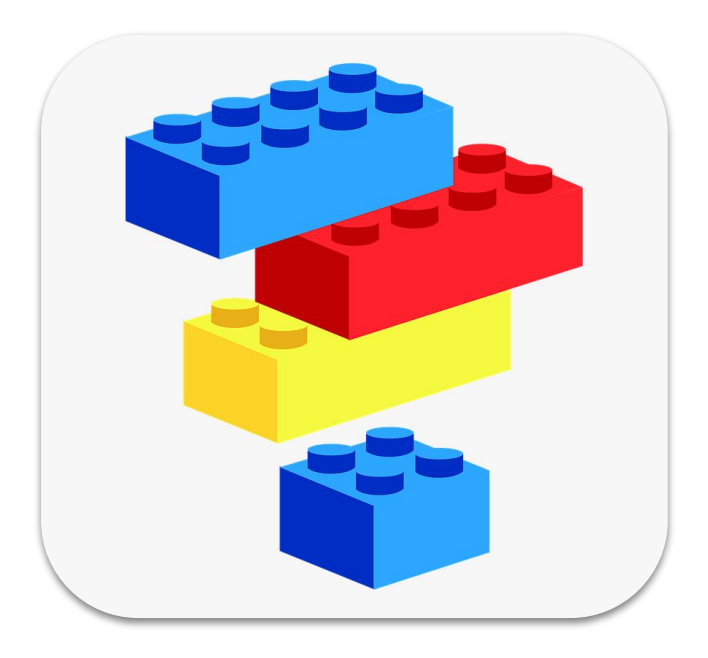

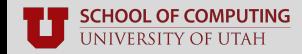

## **APIs vs Applications**

#### ■ **API**

- Application Programming Interface
- Suite of functions for some niche purpose
- Intended to be used by other applications

#### ■ **Application**

■ **???**

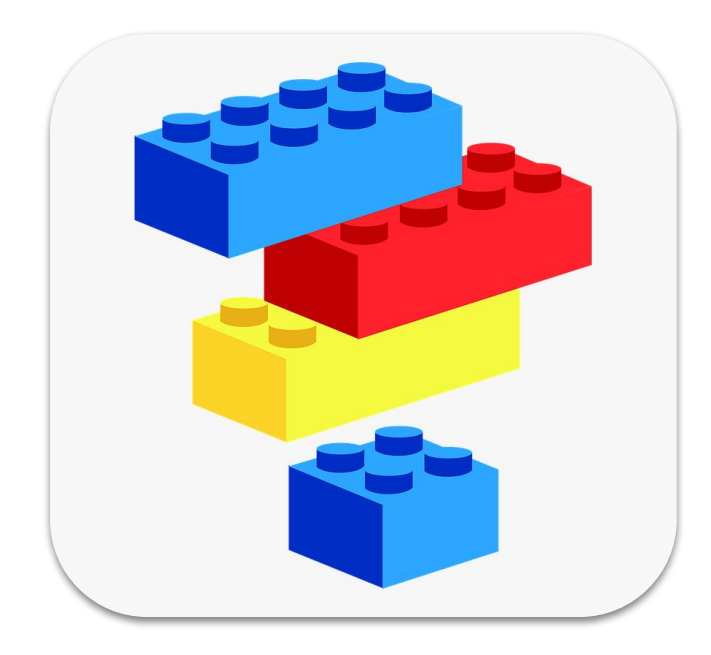

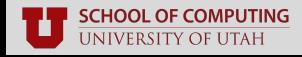

## **APIs vs Applications**

#### ■ **API**

- Application Programming Interface
- Suite of functions for some niche purpose
- Intended to be used by other applications

#### ■ **Application**

- Self-contained programs
- Single- or multi-purpose
- "Consumes" external APIs

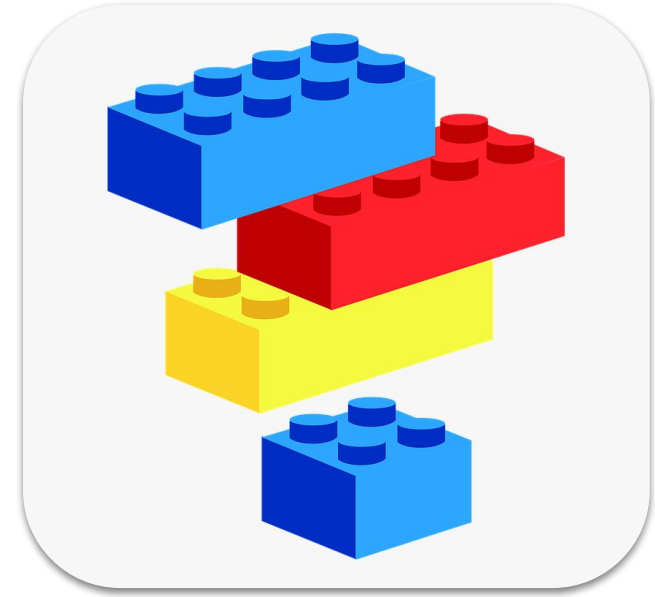

## **Identifying Suitable Targets**

#### **For APIs** (e.g., libJPEG):

- Find API's "consumer" functions
- Review documentation and figure out how to call it

- **For Applications** (e.g., Adobe Reader):
	- Find what directly loads data (e.g., calls **fopen()**)
	- Skip-over irrelevant setup code

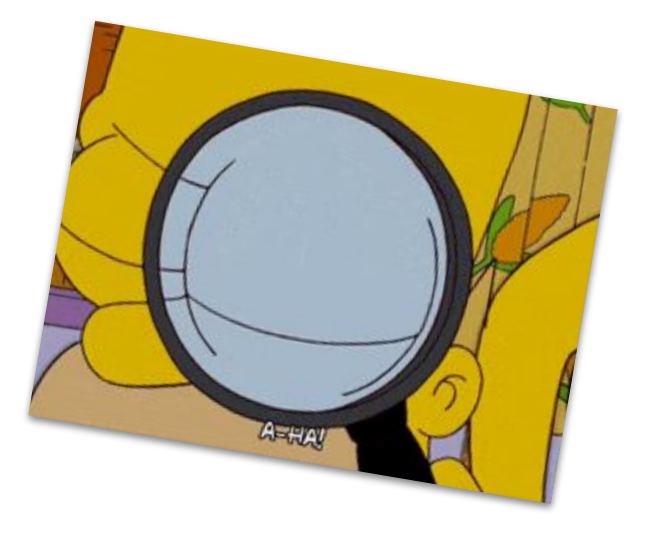

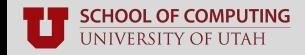

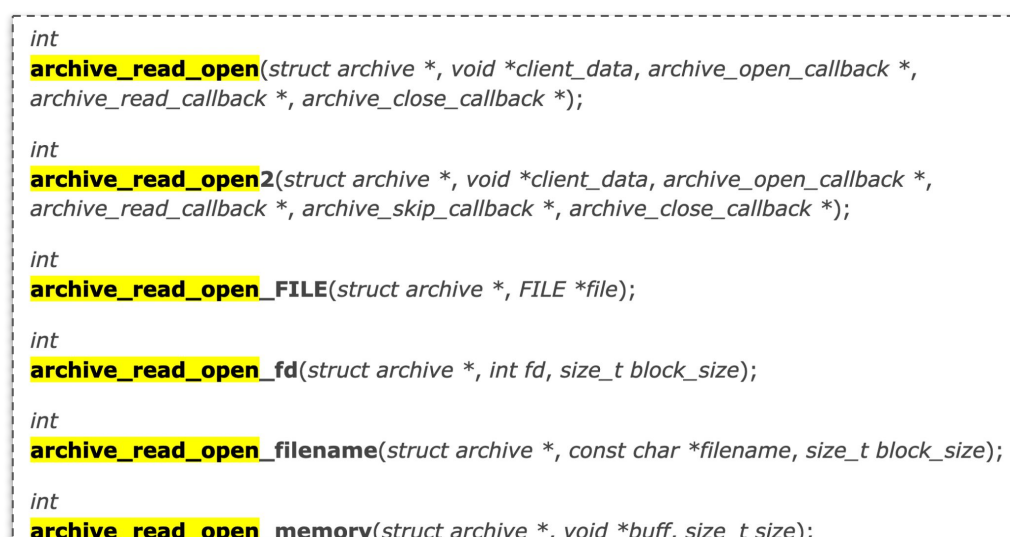

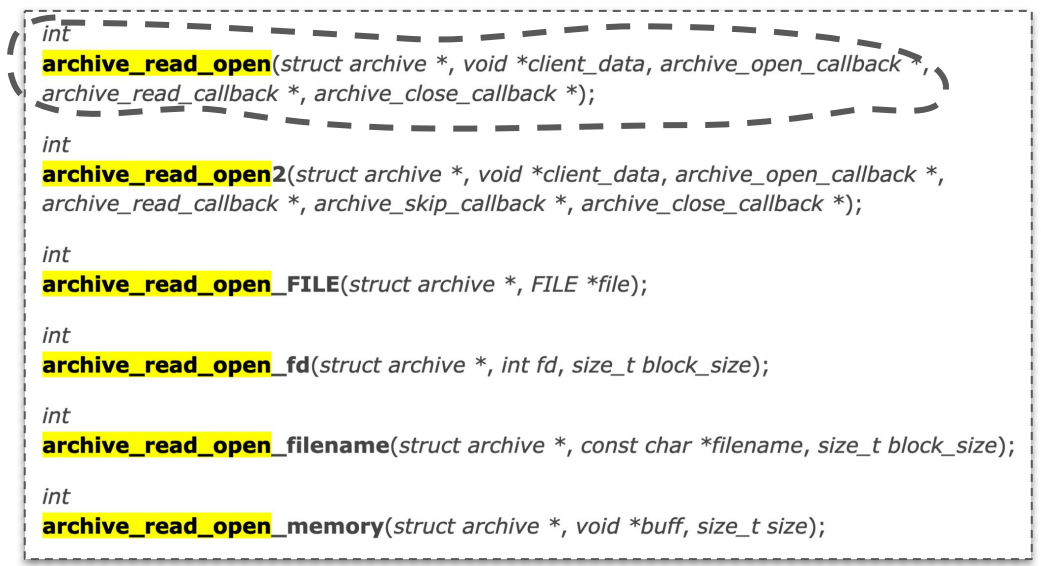

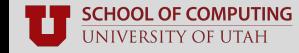

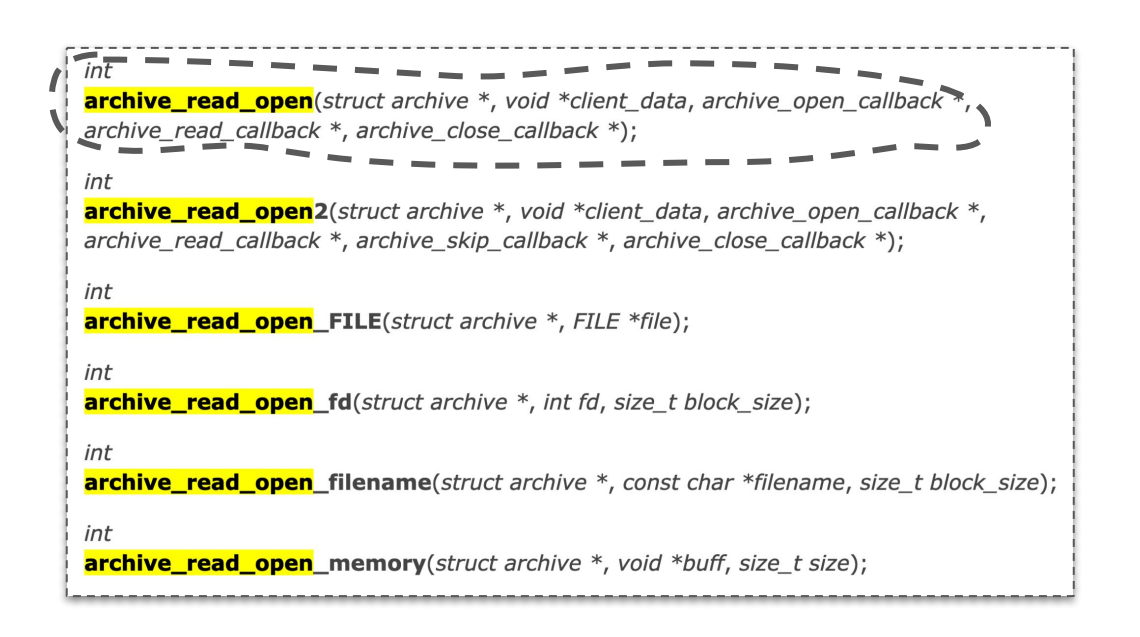

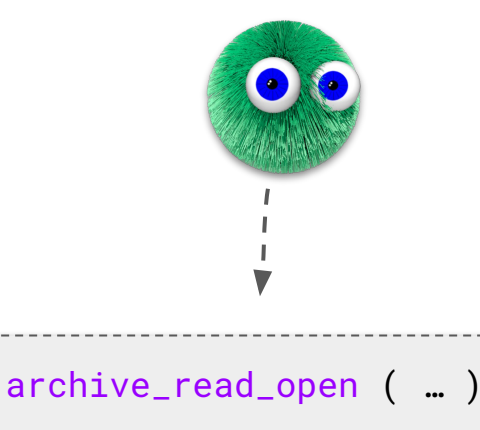

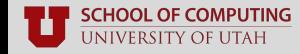

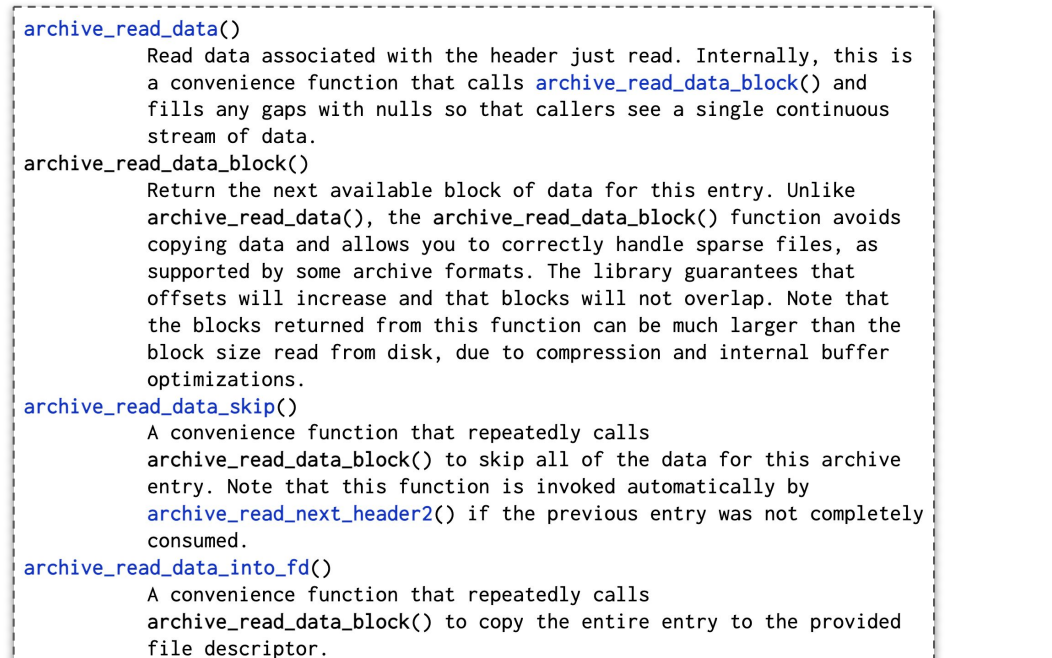

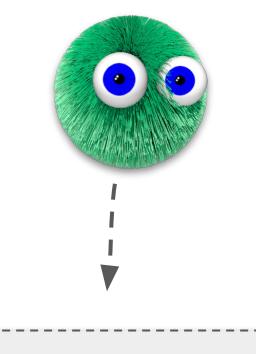

## archive\_read\_open ( … )

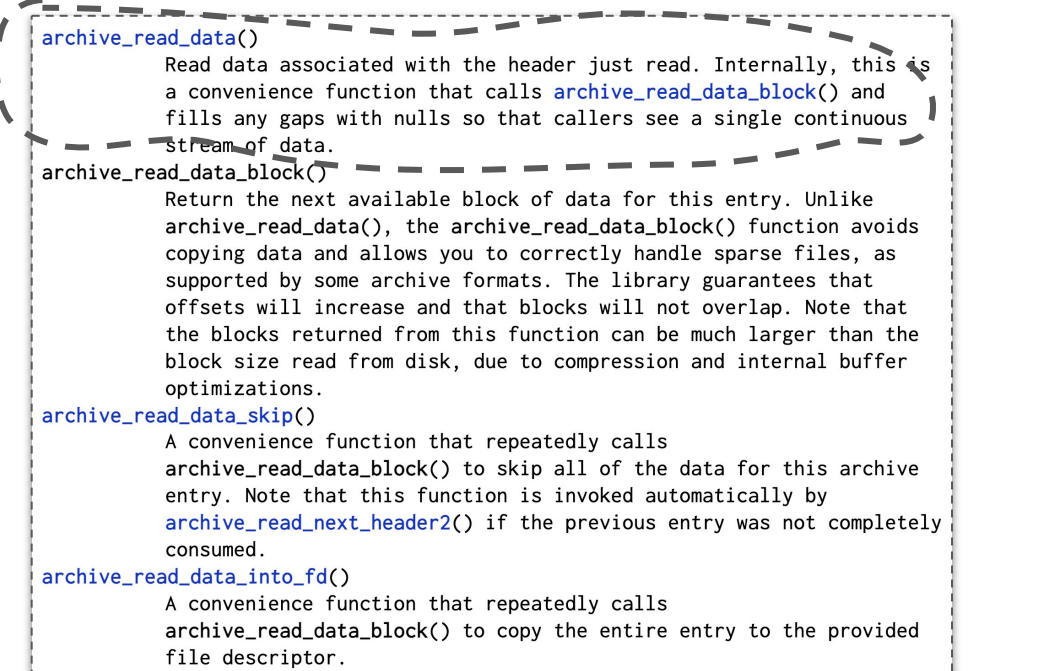

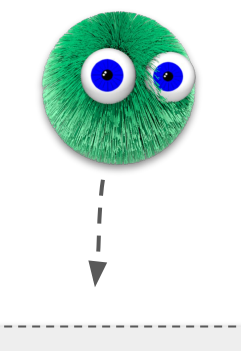

## archive\_read\_open ( … )

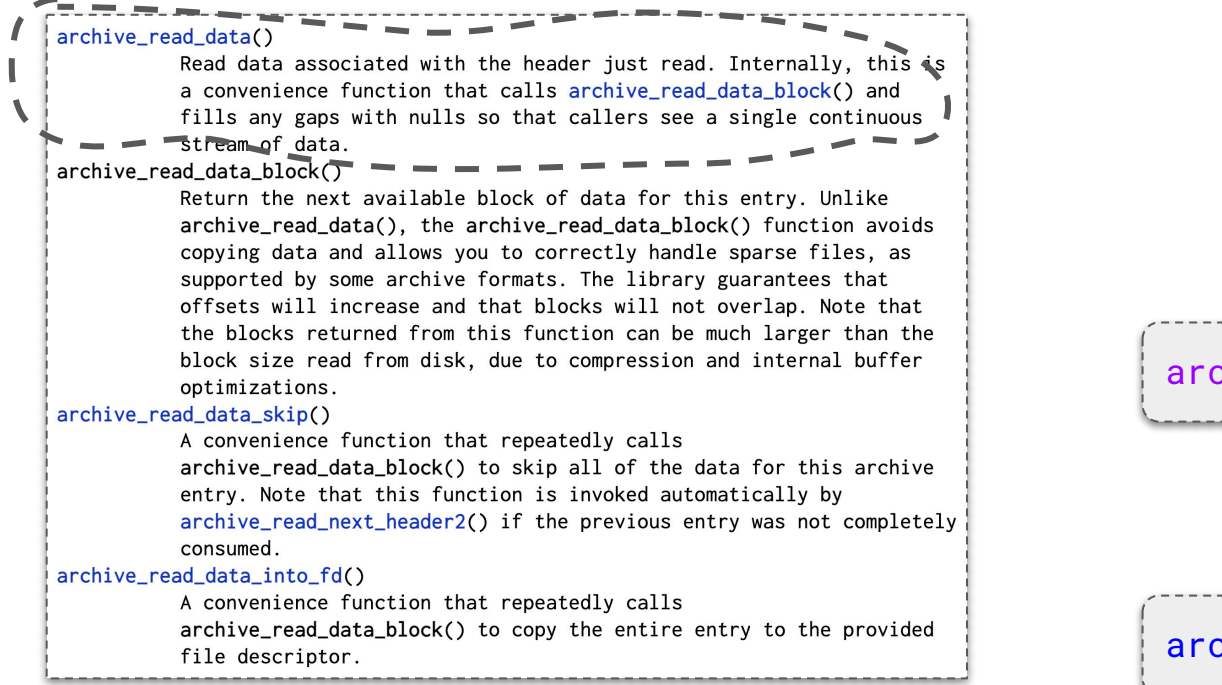

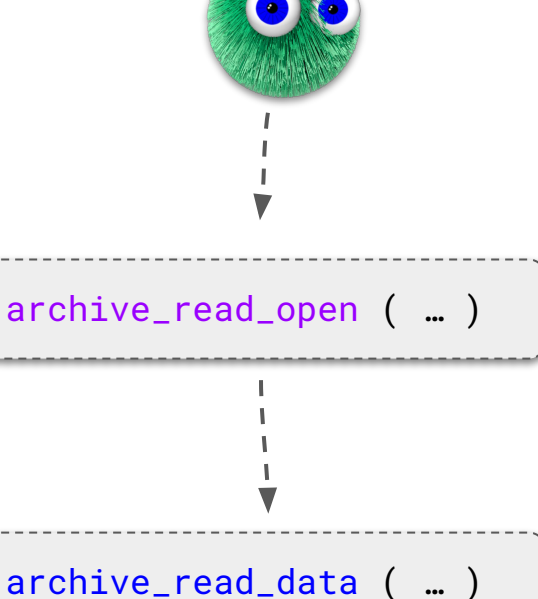

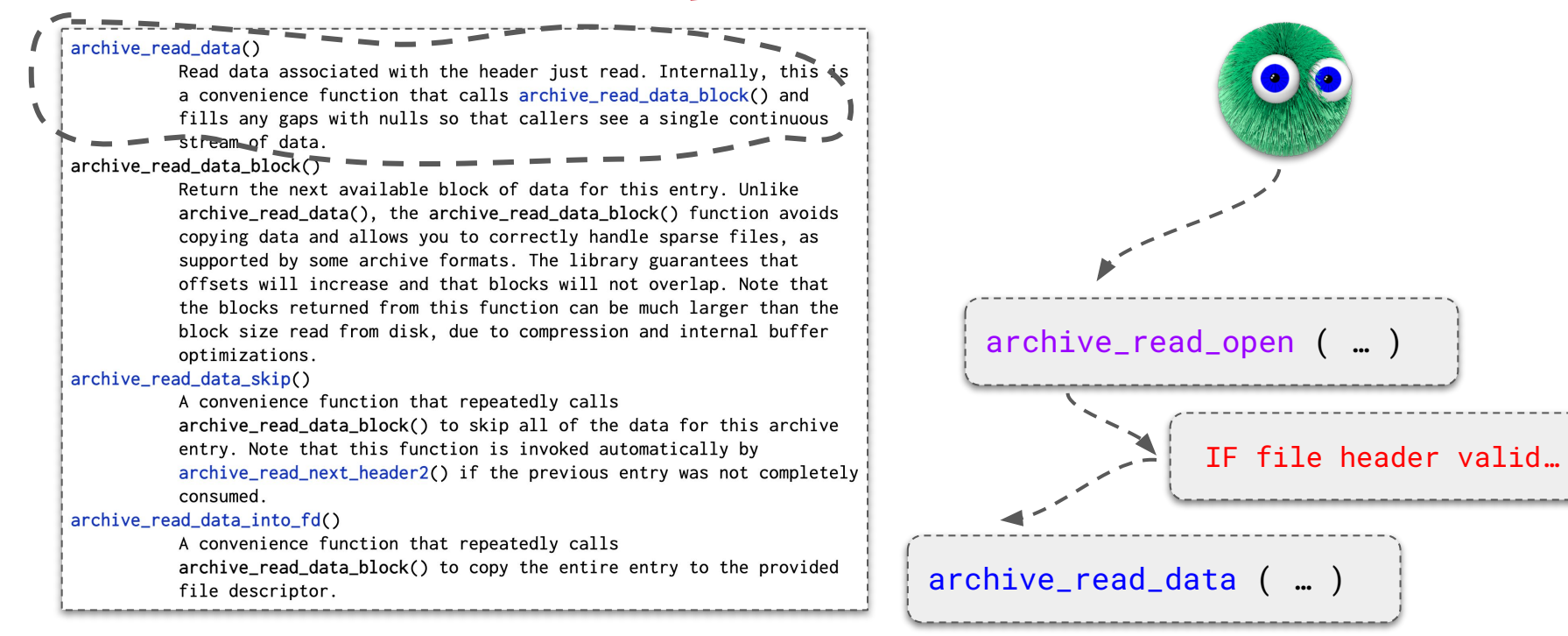

```
int LLVMFuzzerTestOneInput(*buf, len) {
```

```
 int ret;
ssize t r:
 struct archive *a = archive_read_new();
```

```
Buffer buffer = \{buf, len\};
 archive_read_open(a, &buffer, NULL, …, NULL);
```

```
 std::vector<uint8_t> databuf (getpagesize(), 0);
 struct archive_entry *entry;
```

```
while(1) {
     ret = archive_read_next_header(a, &entry);
     if (ret == ARCHIVE_EOF || ARCHIVE_FATAL)
       Break;
    while (r =archive_read_data(a, 
           databuf.data(), 
           databuf.size())
      > 0) ;
     if (r == ARCHIVE_FATAL)
```
break;

return 0;

archive\_read\_free(a);

}

}

```
JNIVERSITY OF UTAH
```
#### ■ **No source code?**

- Capture a few **call traces** when running some valid inputs
- Look for functions that call interesting functions (e.g., **fopen())**
- **Work backwards and figure out how to call them**
	- E.g., what validity-checking functions to call first

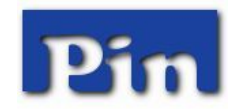

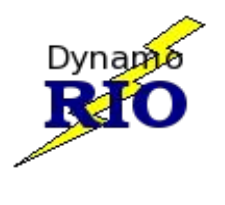

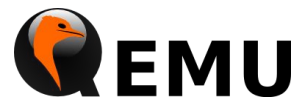

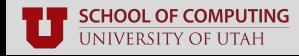

#### ■ **Have source code?**

- … or a reasonably-precise decompilation?
- Consider McCabe's **Cyclomatic Complexity**
	- **#Edges #Nodes** + 2(**#ConnectedComponents**)

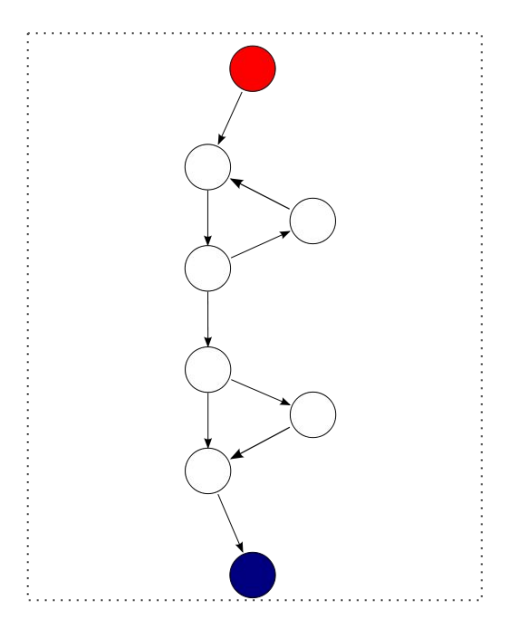

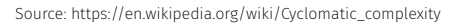

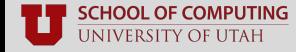

Stefan Nagy

#### ■ **Have source code?**

- … or a reasonably-precise decompilation?
- Consider McCabe's **Cyclomatic Complexity**
	- **#Edges #Nodes** + 2(**#ConnectedComponents**)
	- Example =  $9 8 + 2(1) = 3$
- **Higher score** considered **more interesting target**

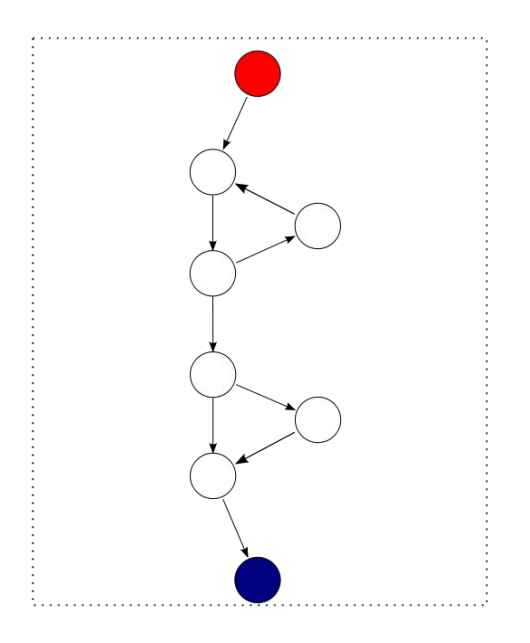

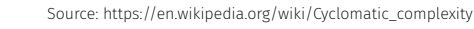

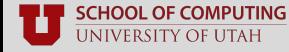

Stefan Nagy

#### ■ **Have source code?**

- … or a reasonably-precise decompilation?
- Consider McCabe's **Cyclomatic Complexity**
	- **#Edges #Nodes** + 2(**#ConnectedComponents**)
	- Example = 9 8 + 2(1) = **3**
- **Higher score** considered **more interesting target**
	- **Caveat:** switch table for parsing cmdline opts
	- High CC yet irrelevant to the fuzzer—**why?**

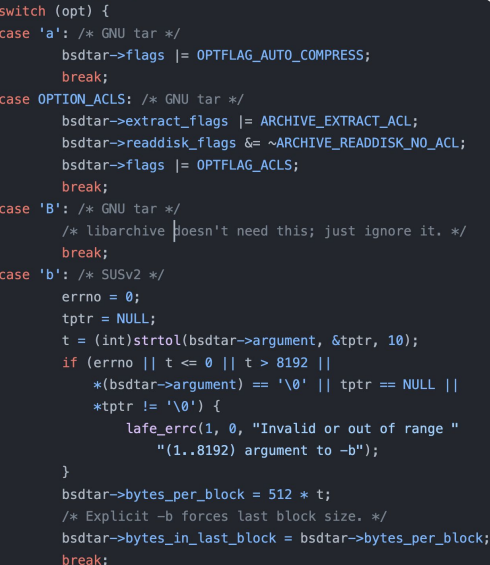

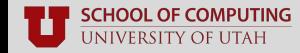

#### ■ **Have source code?**

- ... or a reasonably-precise decompilation?
- Consider McCabe's **Cyclomatic Complexity**
	- **#Edges #Nodes** + 2(**#ConnectedComponents**)
	- Example = 9 8 + 2(1) = **3**
- **Higher score** considered **more interesting target**
	- **Caveat:** switch table for parsing cmdline opts
	- High CC yet irrelevant to the fuzzer—**why?** 
		- Path is hardcoded pre-fuzzing!

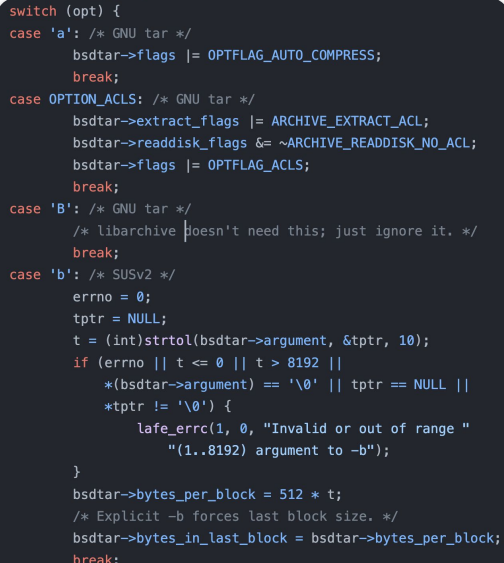

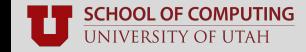

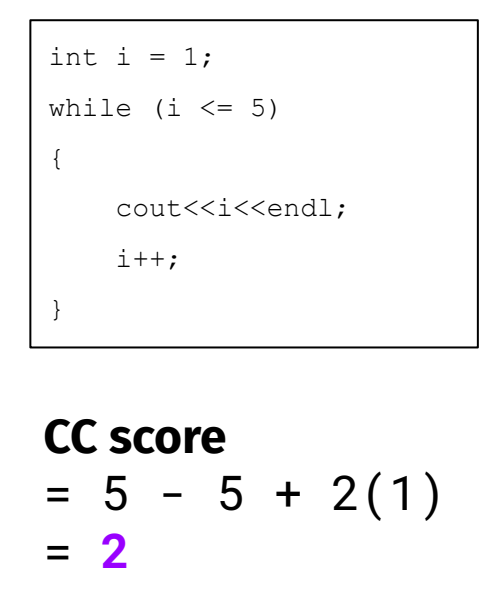

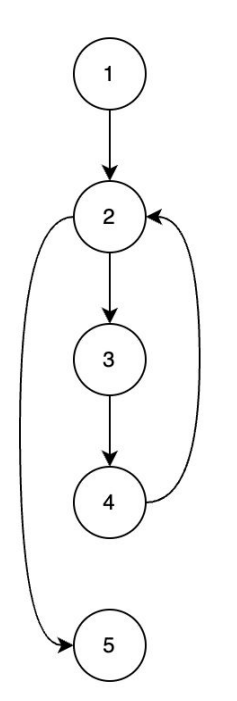

$$
int a = 1;
$$

```
int b = 2;
```
if  $(a>b)$ 

```
cout<<"a is greater";
```
else

cout<<"b is greater";

```
CC score 
= 6 - 7 + 2(1)= 1
```
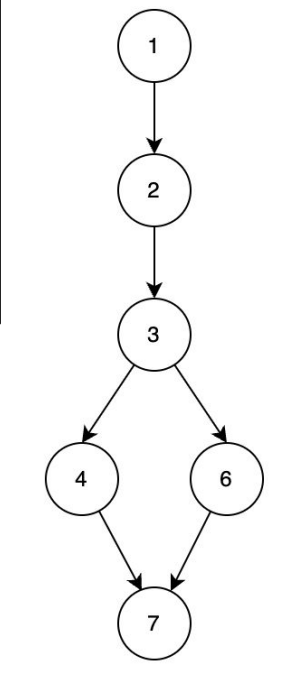

## **Trial and Error**

#### ■ **Writing harnesses is not a one-and-done task**

■ There is always room for improvement

#### ■ **Write an initial harness, test it, and reflect**

■ Is the harness actually correct?

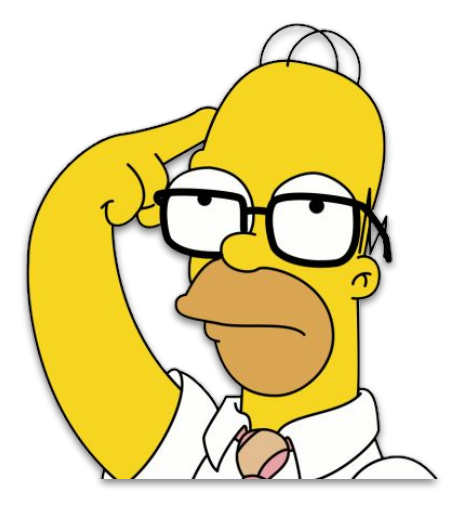

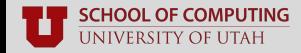

## **Trial and Error**

#### ■ **Writing harnesses is not a one-and-done task**

■ There is always room for improvement

#### ■ **Write an initial harness, test it, and reflect**

- Is the harness actually correct?
	- **Yes:** no (or few) false positive crashes
	- **No:** lots of false positive crashes
- Am I executing interesting functionality?

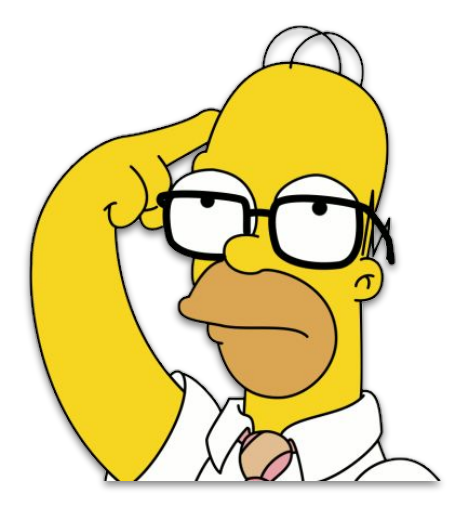

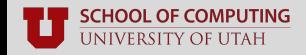

## **Trial and Error**

#### ■ **Writing harnesses is not a one-and-done task**

There is always room for improvement

#### ■ **Write an initial harness, test it, and reflect**

- Is the harness actually correct?
	- **Yes:** no (or few) false positive crashes
	- **No:** lots of false positive crashes
- Am I executing interesting functionality?
	- **Yes:** coverage increases over time
	- **No:** coverage plateaus after some time
- **Study your target, and find ways improve your harnesses**

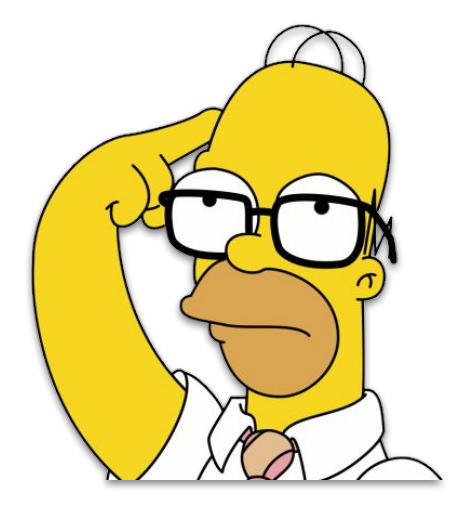

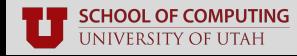

## **Questions?**

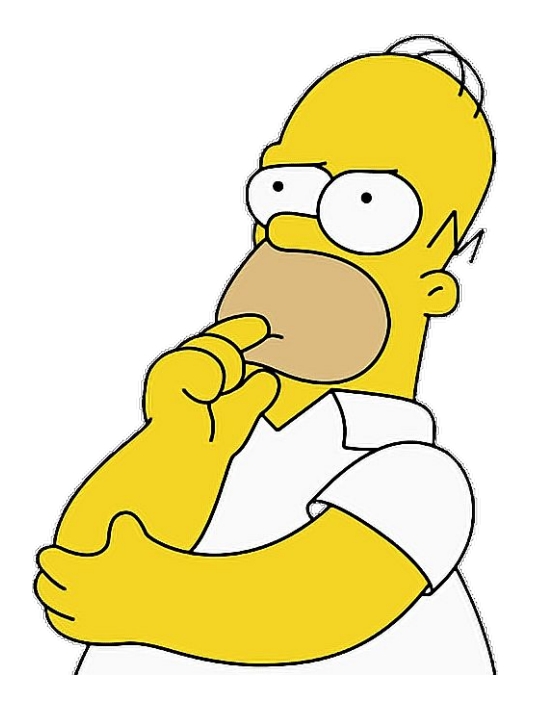

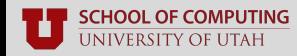